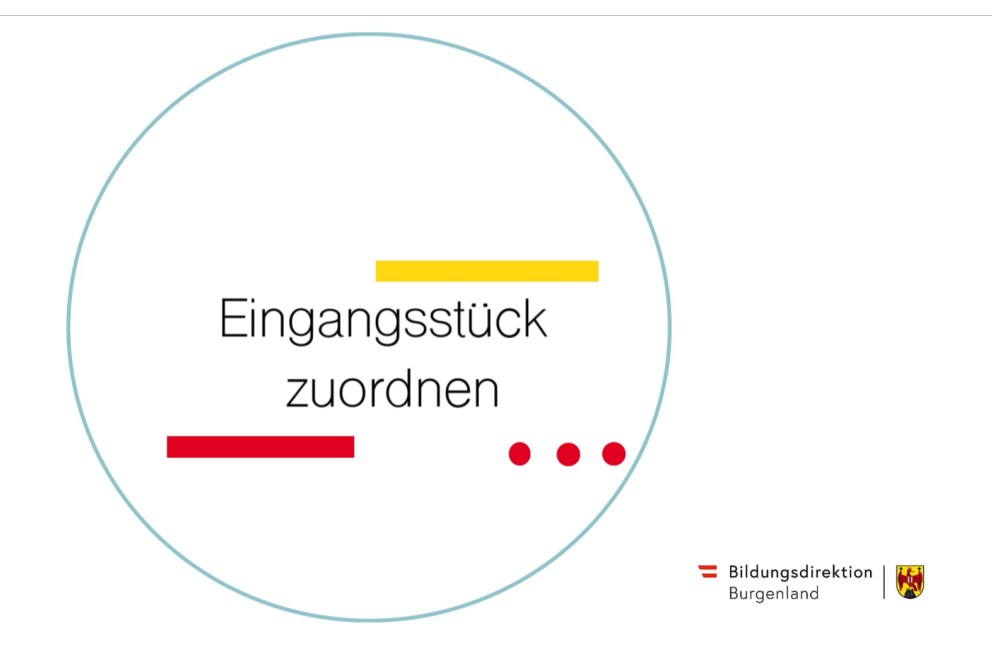

## Short-Steps

Ordner | Eingang | Eingangsstück(e) auswählen | Dokument(e) lesen | Ausführen |

Zuordnen | Wählen Sie die Empfänger\*innen aus | Weiter | Zuordnen |